## **lua**

[lua,](http://moro.kr/tag/lua?do=showtag&tag=lua) [hammerspoon](http://moro.kr/tag/hammerspoon?do=showtag&tag=hammerspoon)

## **string concat**

```
function dateFuncShort()
  weekNames = { " ", " ", " ", " ", " ", " "}
  cNow = os.data("*t") wday = weekNames[cNow["wday"]]
  local date = os.data("Im %d")date = "#### " .. date .. " " .. "(" .. wday .. ")"
   hs.eventtap.keyStrokes(date)
end
function dateFunc()
   local date = os.date("%Y-%m-%d")
   hs.eventtap.keyStrokes(date)
end
key:bindDown(capslock, '2', capslock, '2', {
  [ 'Code' ] = \{ nil, 'F2' \}, ['PyCharm'] = {'shift', 'F6'},
   ['Google Chrome'] = dateFuncShort,
   ['Notion'] = dateFunc,
  [YXD'] = dateFunc,})
```
- [OPEN](http://moro.kr/open/sidebar)
- [OPEN](http://moro.kr/open/start)

From: <http://moro.kr/>- **Various Ways**

Permanent link: **<http://moro.kr/open/lua>**

Last update: **2020/12/16 11:16**

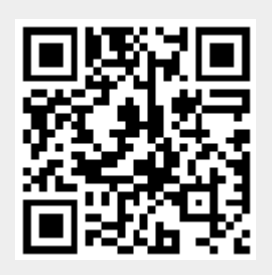